## **Tajniki Windows Server® 2016**

**Brian Svidergol Vladimir Meloski Byron Wright Santos Martinez Doug Bassett**

**Przekład: Joanna Zatorska Marek Włodarz**

**APN Promise Warszawa 2019**

## **Spis treści**

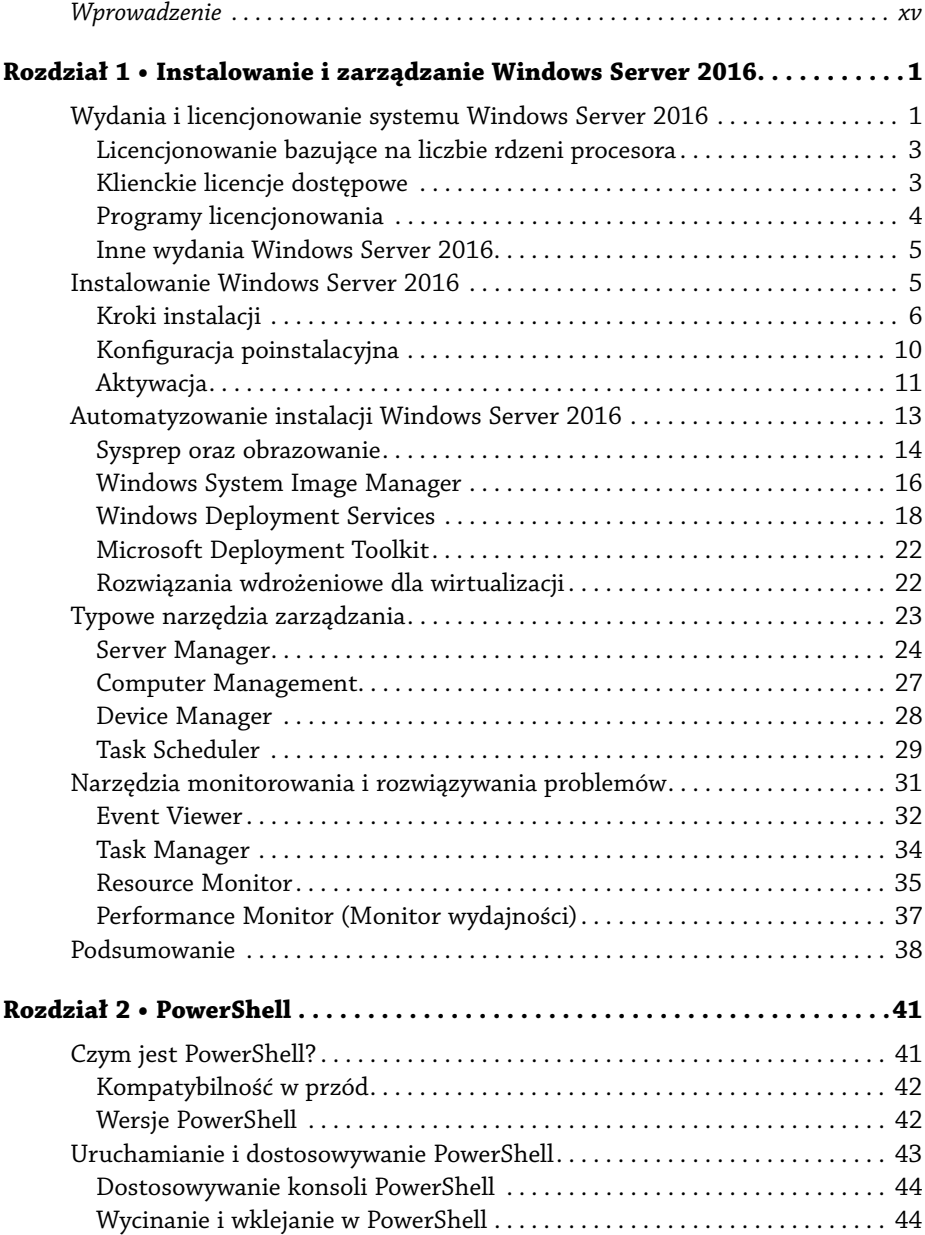

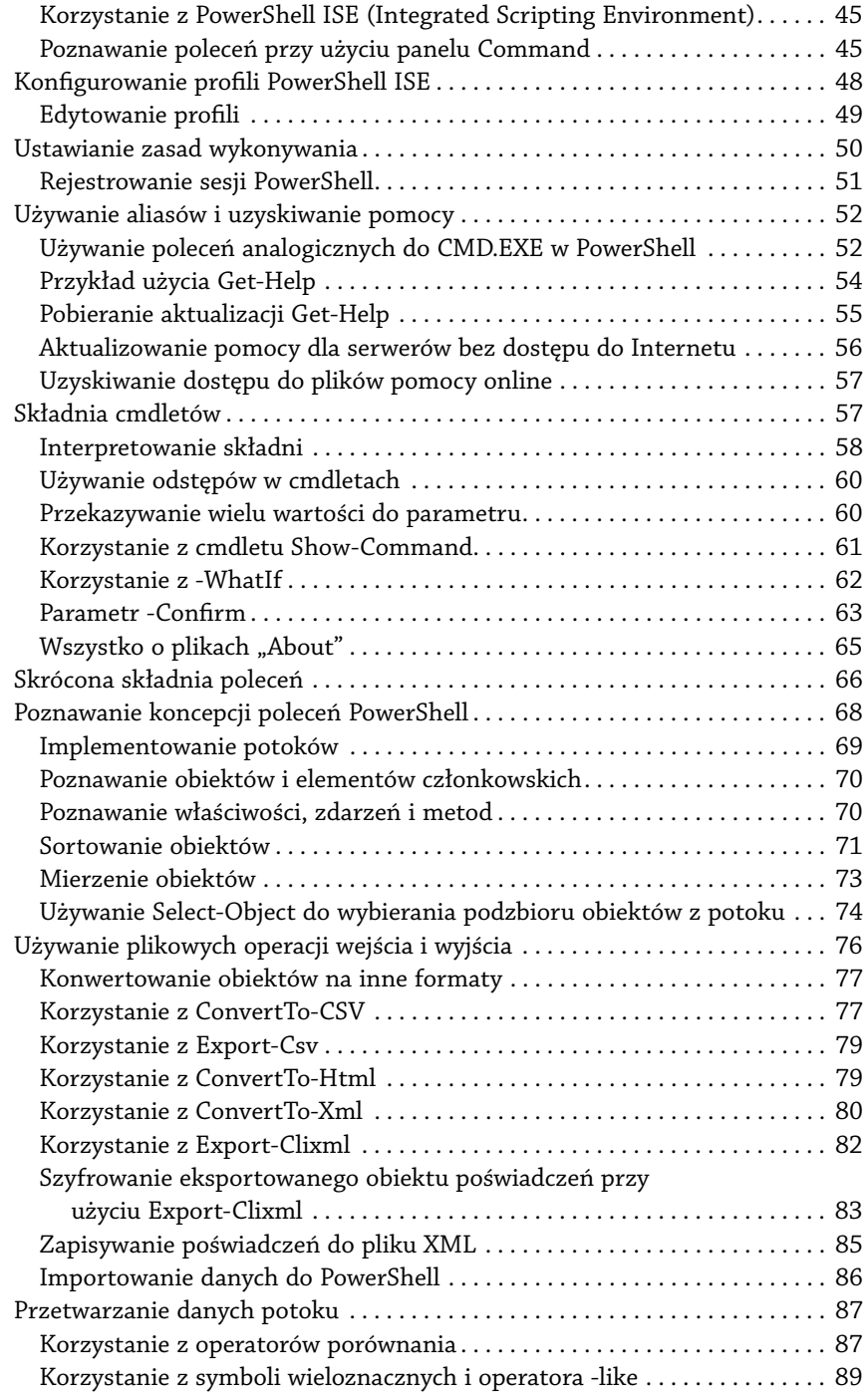

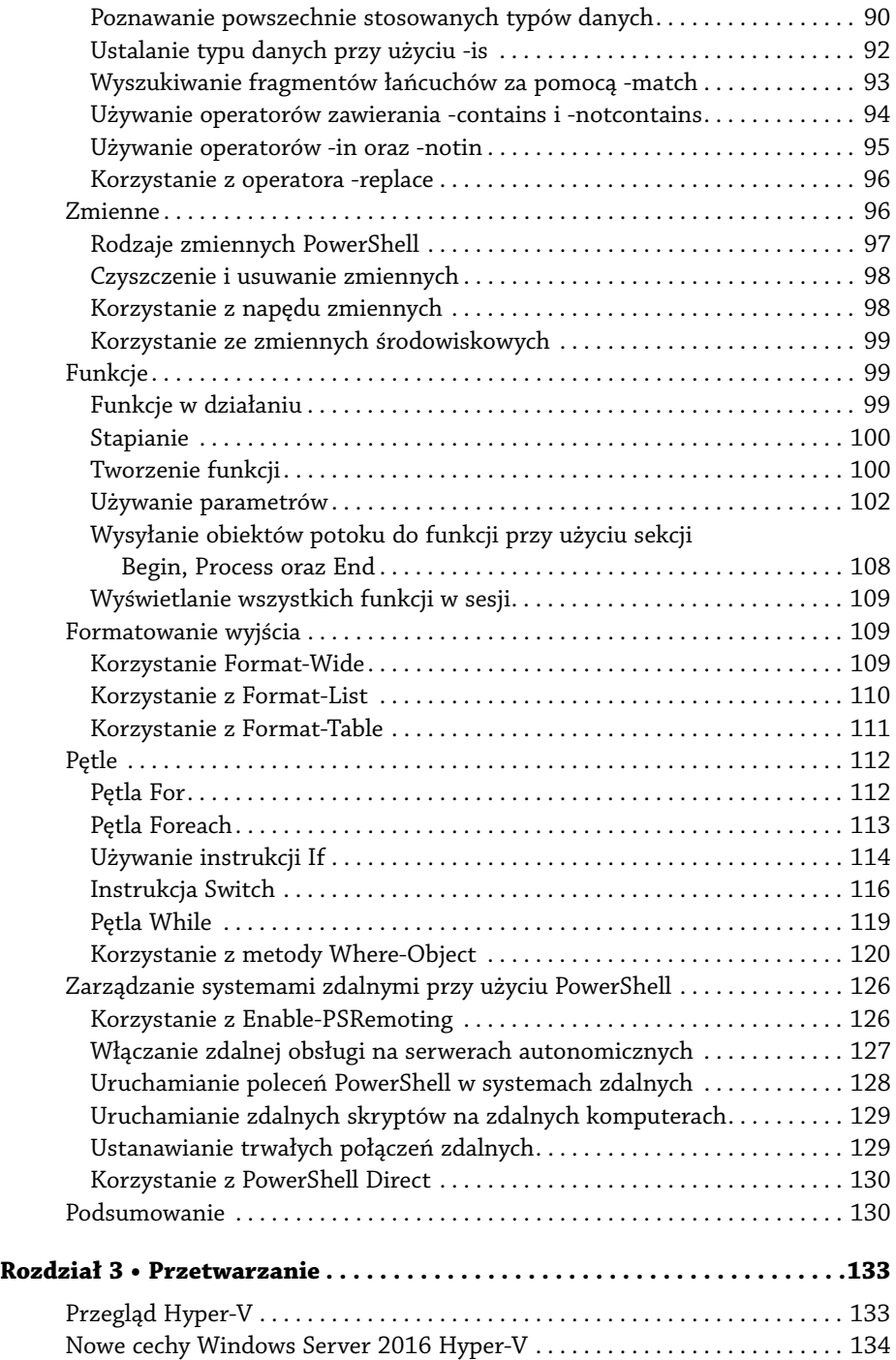

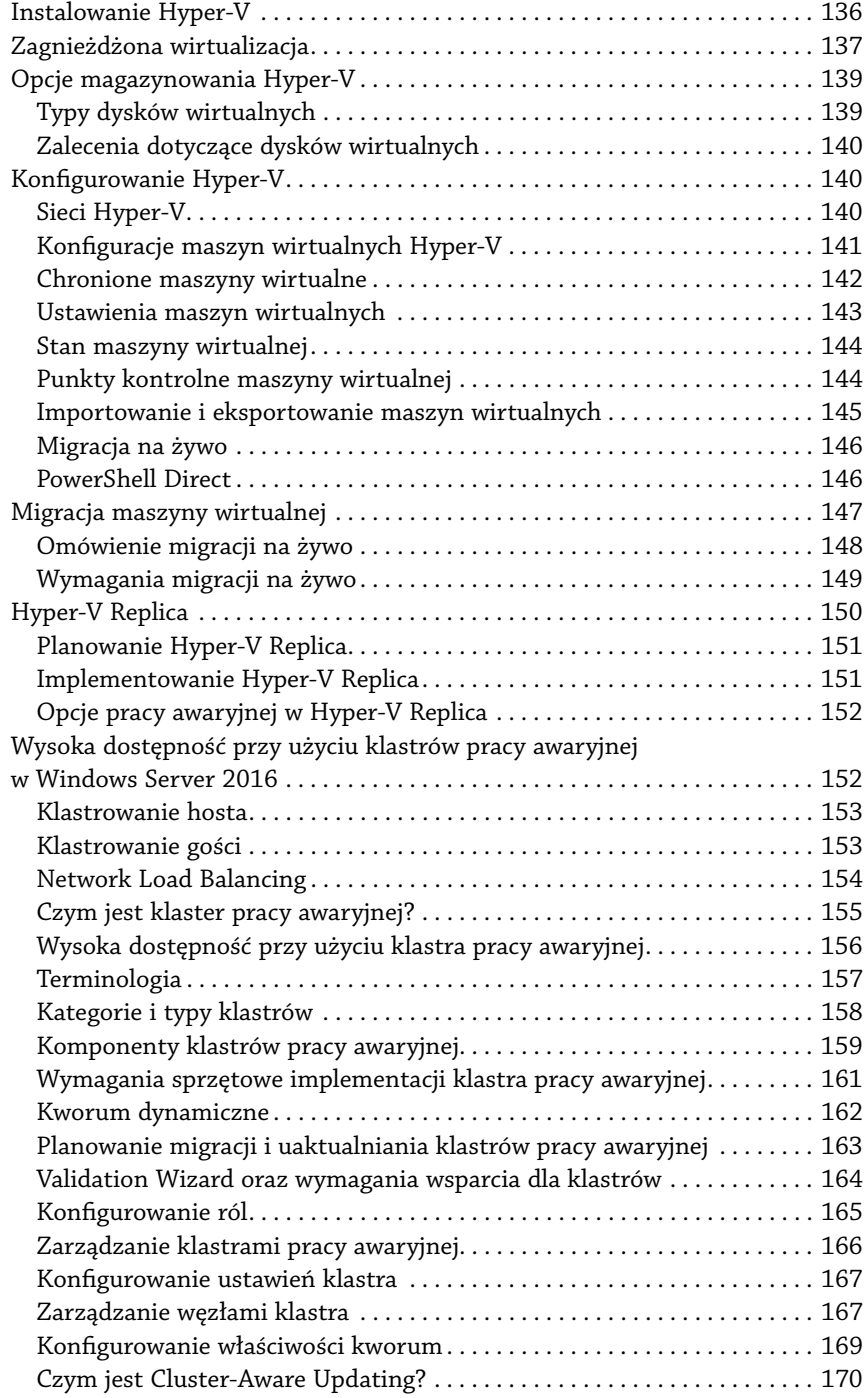

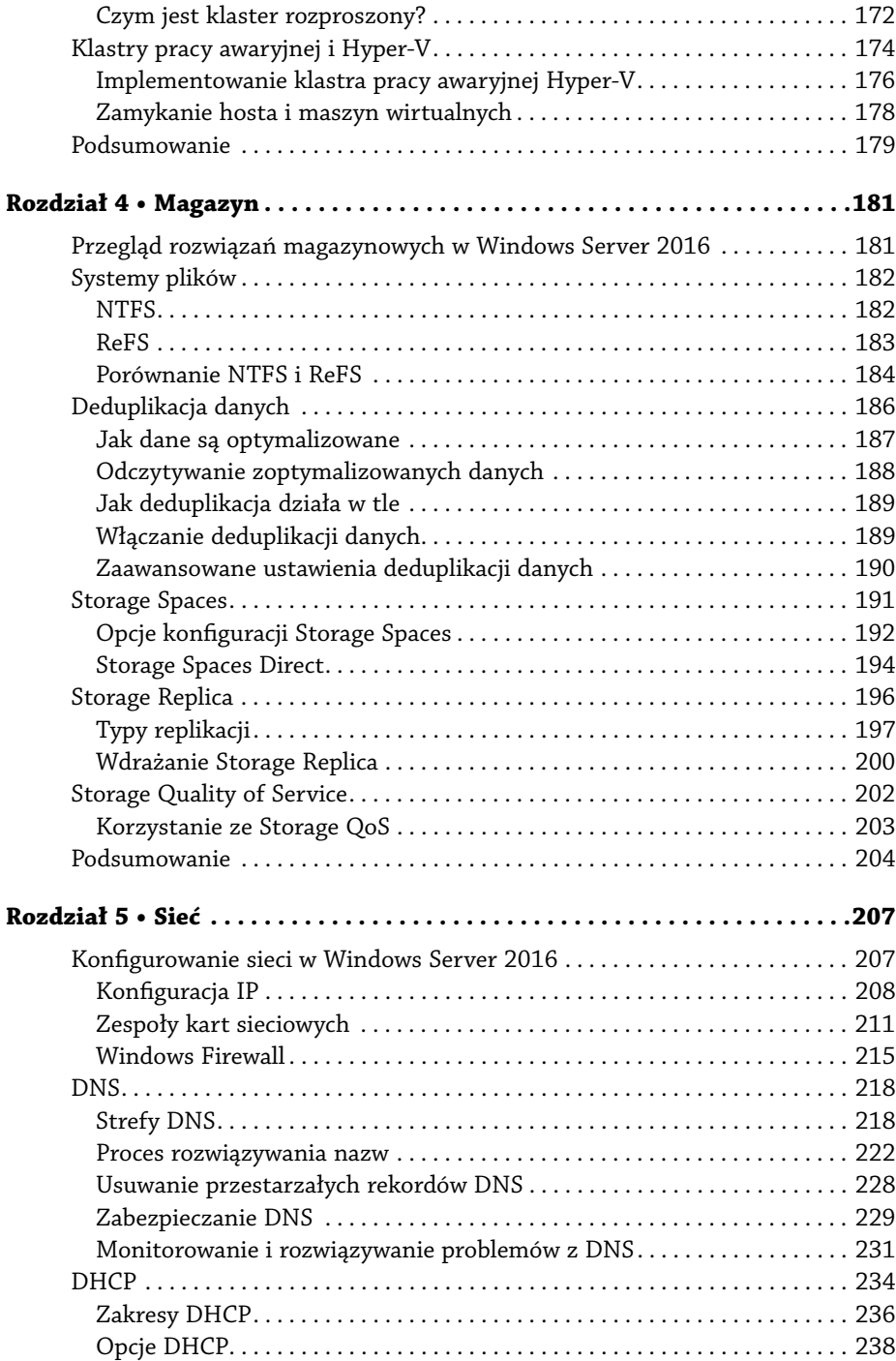

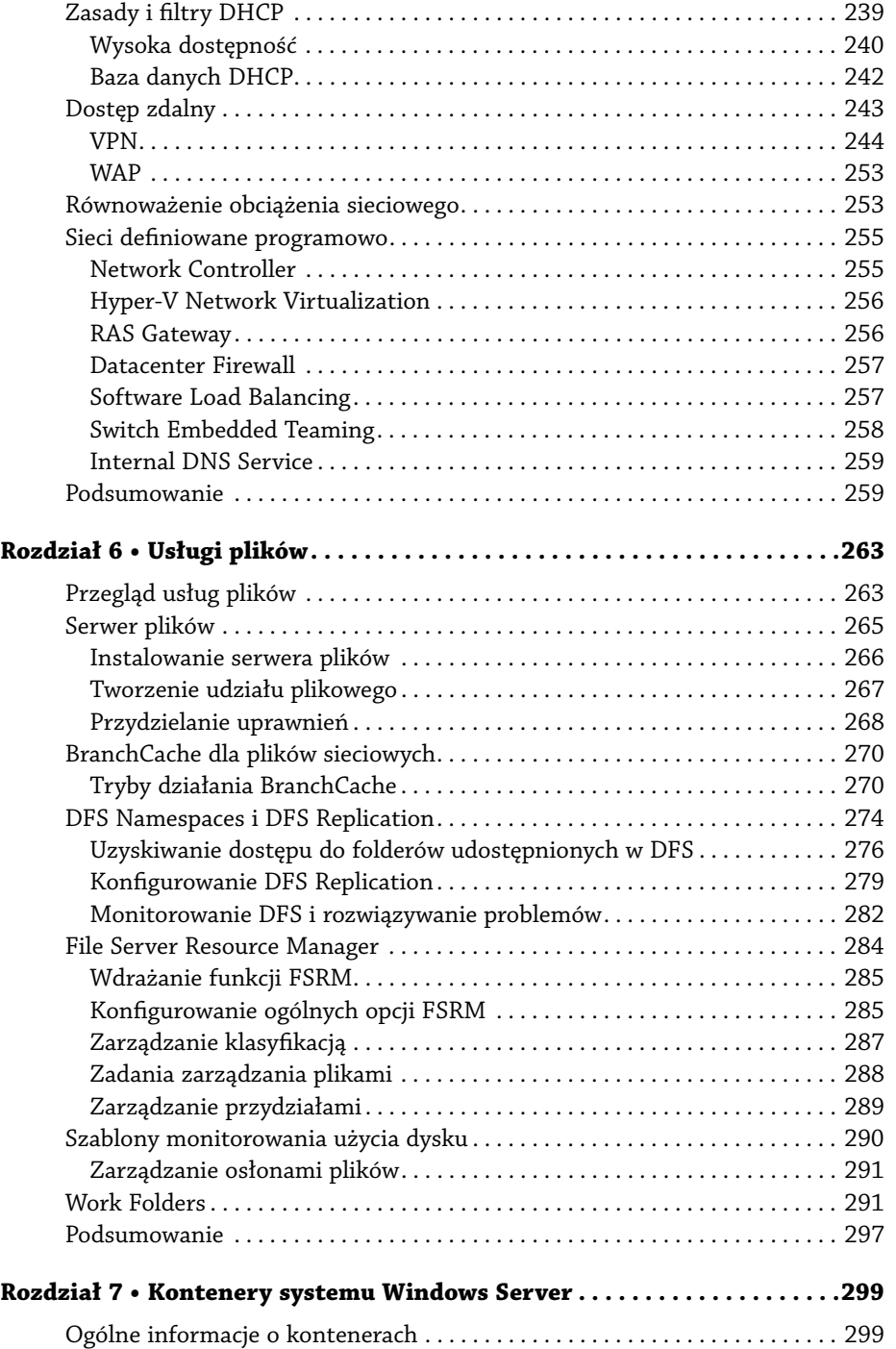

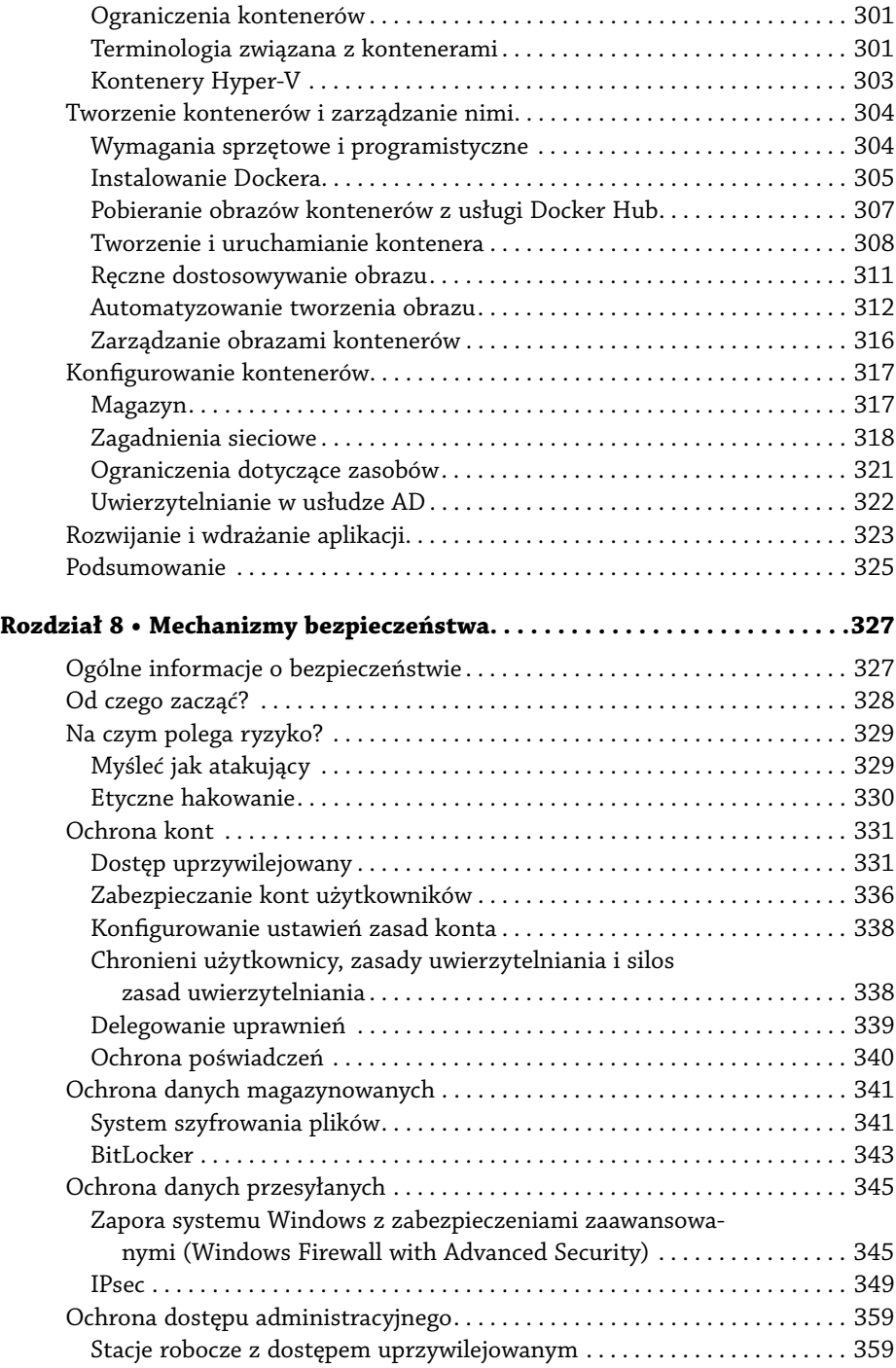

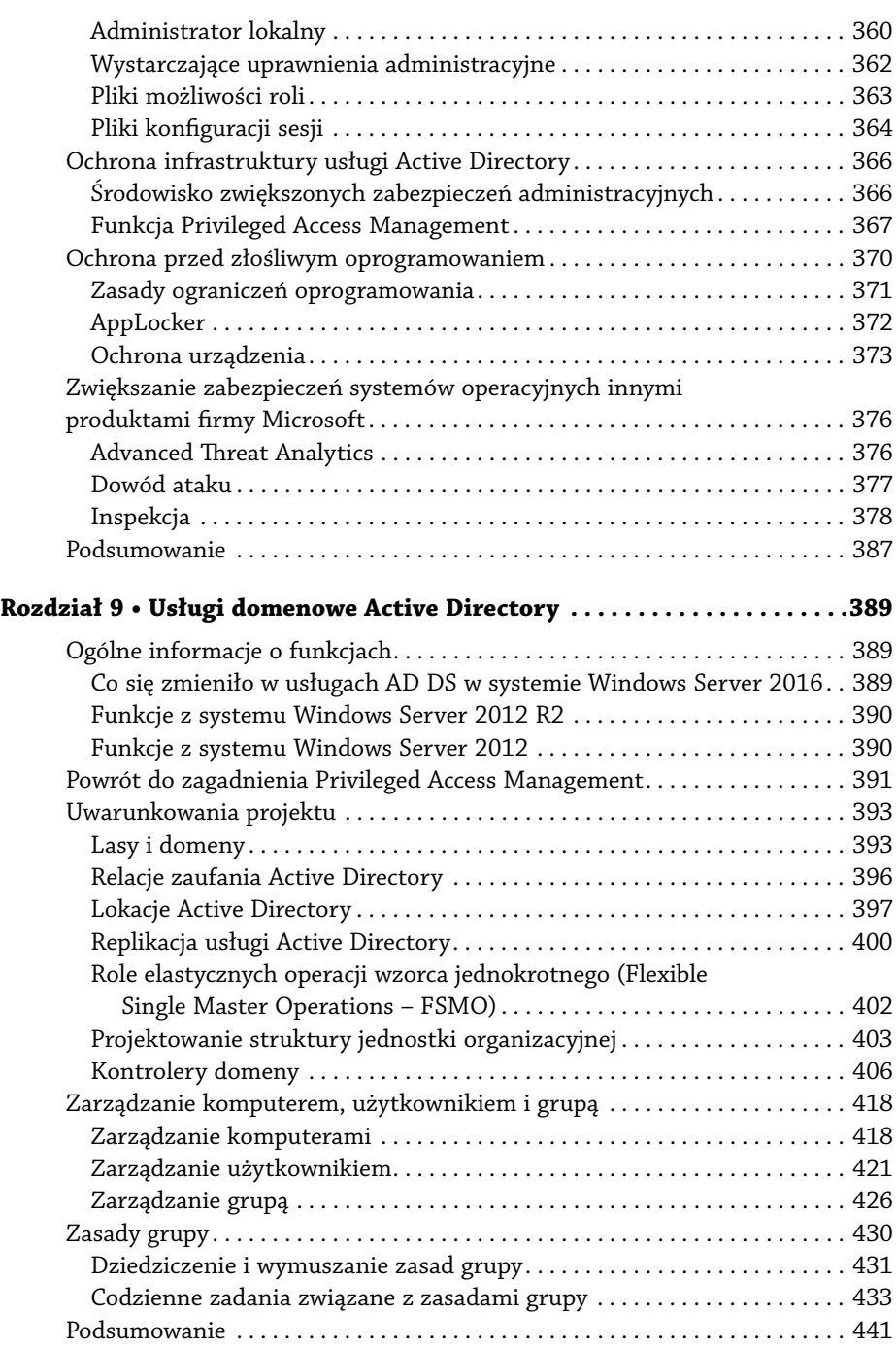

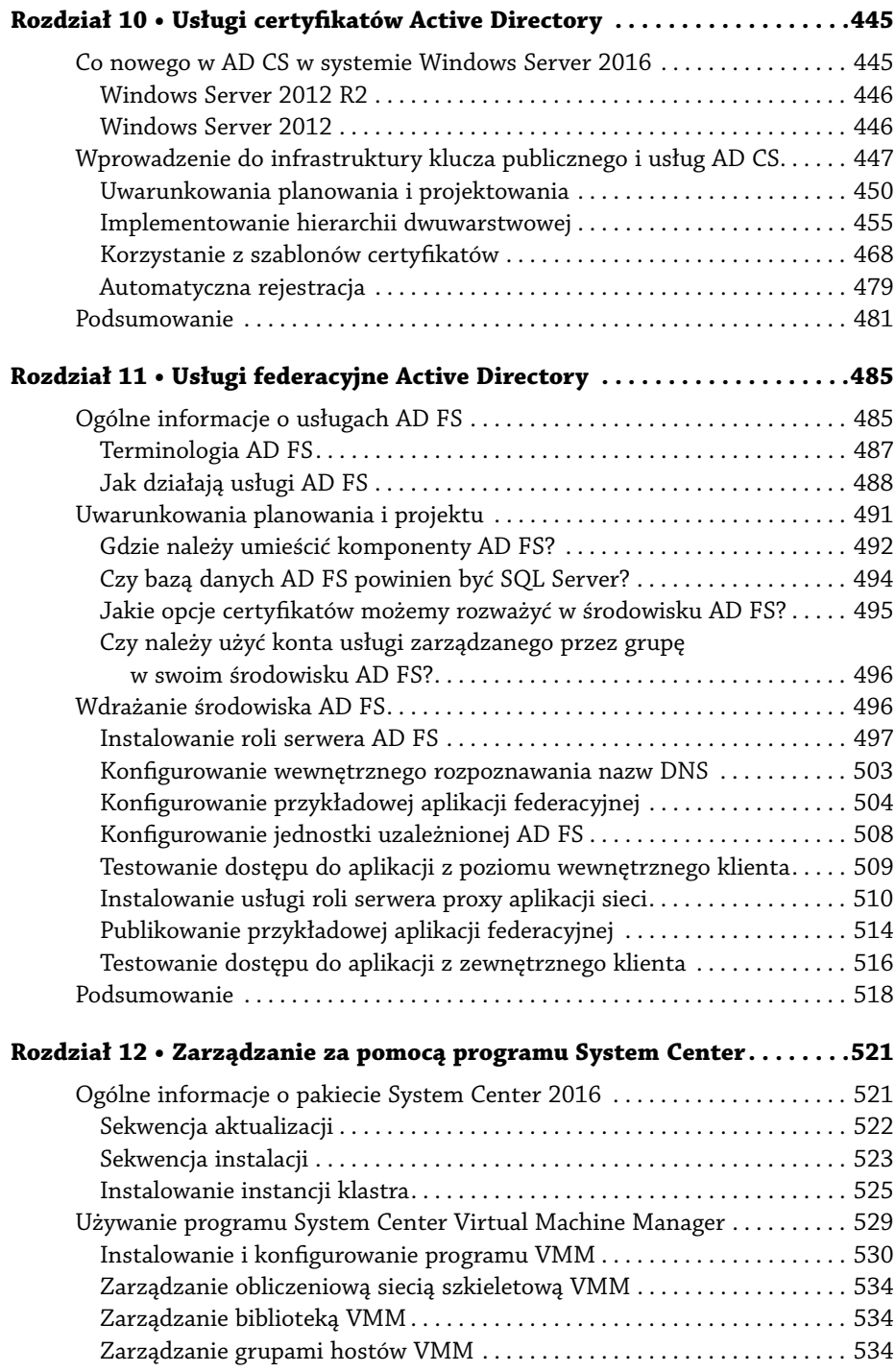

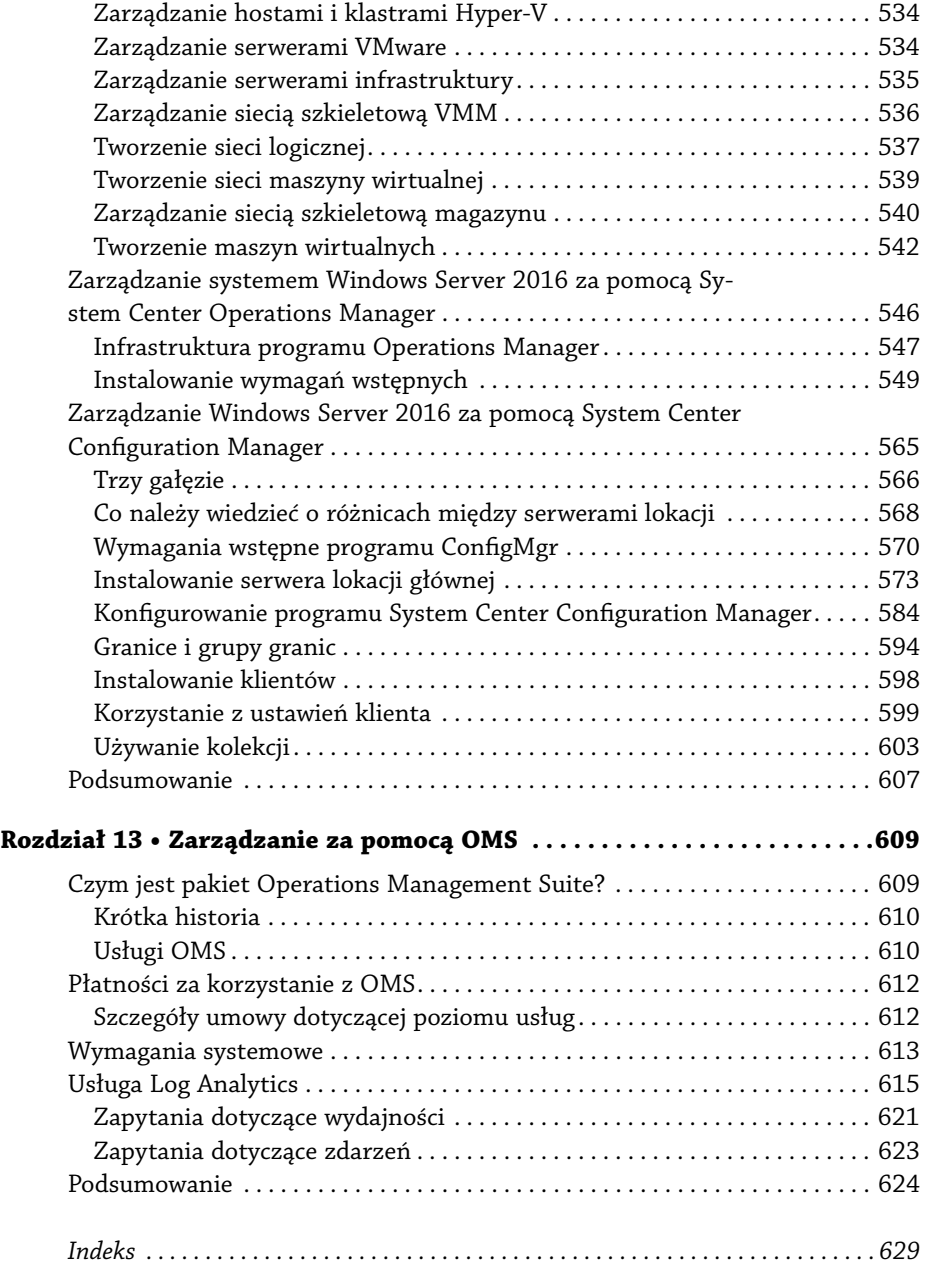